# **AdOns und das "Documentation** Center" in Mathematica 6.0

Dr. Rolf Mertig GluonVision GmbH http://www.gluonvision.com **Berlin** 

### Das Alte und das Neue, oder: "HelpBrowser" vs. "Documentation Center"

Leider ist im "Documentation Center", der neuen Version des elektronischen Helpsystems von Mathematica, keine Liste aller früheren "AddOns", also der Standardpakete, zu finden.

Dennoch ist es es einfach, sich programmatisch eine Liste zu erzeugen. Jedes Element der Liste kann dann z.B. mit einem Doppelklick selektiert werden, und mittels F1 oder des Help Menus "Find Selected Funcion" findet man dann tatsächlich Dokumentation(en).

#### ■ Eine Liste aller "AddOns"

```
standardpackages = Function [x, StringReplace [FileNames ["*", x], x → ""] ] @ToFileName [
    {$InstallationDirectory, "AddOns", "Packages"}] /. "Compatibility" : > Sequence[]
standardpackages // Length
```
{ANOVA, Audio, BarCharts, Benchmarking, BlackBodyRadiation, Calendar, Combinatorica, ComputationalGeometry, ComputerArithmetic, Developer, EquationTrekker, ErrorBarPlots, Experimental, FiniteFields, FourierSeries, FunctionApproximations, Geodesy, GraphUtilities, GUIKit, HierarchicalClustering, Histograms, HypothesisTesting, LinearRegression, MultivariateStatistics, Music, NonlinearRegression, Notation, NumericalCalculus, NumericalDifferentialEquationAnalysis, PhysicalConstants, PieCharts, PlotLegends, PolyhedronOperations, Polytopes, PrimalityProving, Quaternions, RegressionCommon, ResonanceAbsorptionLines, Splines, StandardAtmosphere, StatisticalPlots, Units, VariationalMethods, VectorAnalysis, VectorFieldPlots, WorldPlot, XML}

 $47$ 

Im Gegensatz zu früheren Mathematica Versionen kann man jetzt alle diese Packages bequem mittels Needs["Music'"] etc. laden.

Mittels Quiet ist es auch möglich, Shadowing-Messages zu unterdrücken:

```
AbsoluteTiming[
Quiet@Do[Needs[standardpackages[[i]] <> "`"], {i, Length@standardpackages}]]
{21.485823, Null}
```
#### \$Packages // Sort

{ANOVA`, Audio`, BarCharts`, Benchmarking`, BlackBodyRadiation`, Calendar`, Combinatorica`, ComputationalGeometry', ComputerArithmetic', DocumentationSearch', EquationTrekker', ErrorBarPlots`, FiniteFields`, FourierSeries`, FunctionApproximations`, Geodesy`, Global`, GraphUtilities<sup>'</sup>, GUIKit', HierarchicalClustering', Histograms', HypothesisTesting',<br>JLink', LinearRegression', MultivariateStatistics', Music', NonlinearRegression', Notation', NumericalCalculus', NumericalDifferentialEquationAnalysis', PacletManager', PhysicalConstants`, PieCharts`, PlotLegends`, PolyhedronOperations`, Polytopes`, PrimalityProving , Quaternions , RegressionCommon , ResonanceAbsorptionLines , ResourceLocator', Splines', StandardAtmosphere', StatisticalPlots', System', Units', Utilities'FilterOptions', Utilities'URLTools', VariationalMethods', VectorAnalysis', VectorFieldPlots', WebServices', WorldPlot', XML'}

#### Eine Liste aller "Legacy Packages", aller alten Standard Packages

Auch die alten Standardpakete sind noch da, und funktionieren z.T. auch problemlos mit Mathematica 6, aber beim Laden jedes Pakets wird eine Warnung ausgegeben. Die weitaus meiste Funktionalität der alten Pakete ist jetzt direkt in Mathematica oder in den neuen Standardpaketen enthalten.

```
Grid[Partition[StringReplace[#,
     ToFileName[{$InstallationDirectory, "AddOns", "LegacyPackages"}] > ""] & /@
   FileNames["*m", ToFileName[{$InstallationDirectory, "AddOns", "LegacyPackages"}], 2]
, 2], Frame \rightarrow All]
```
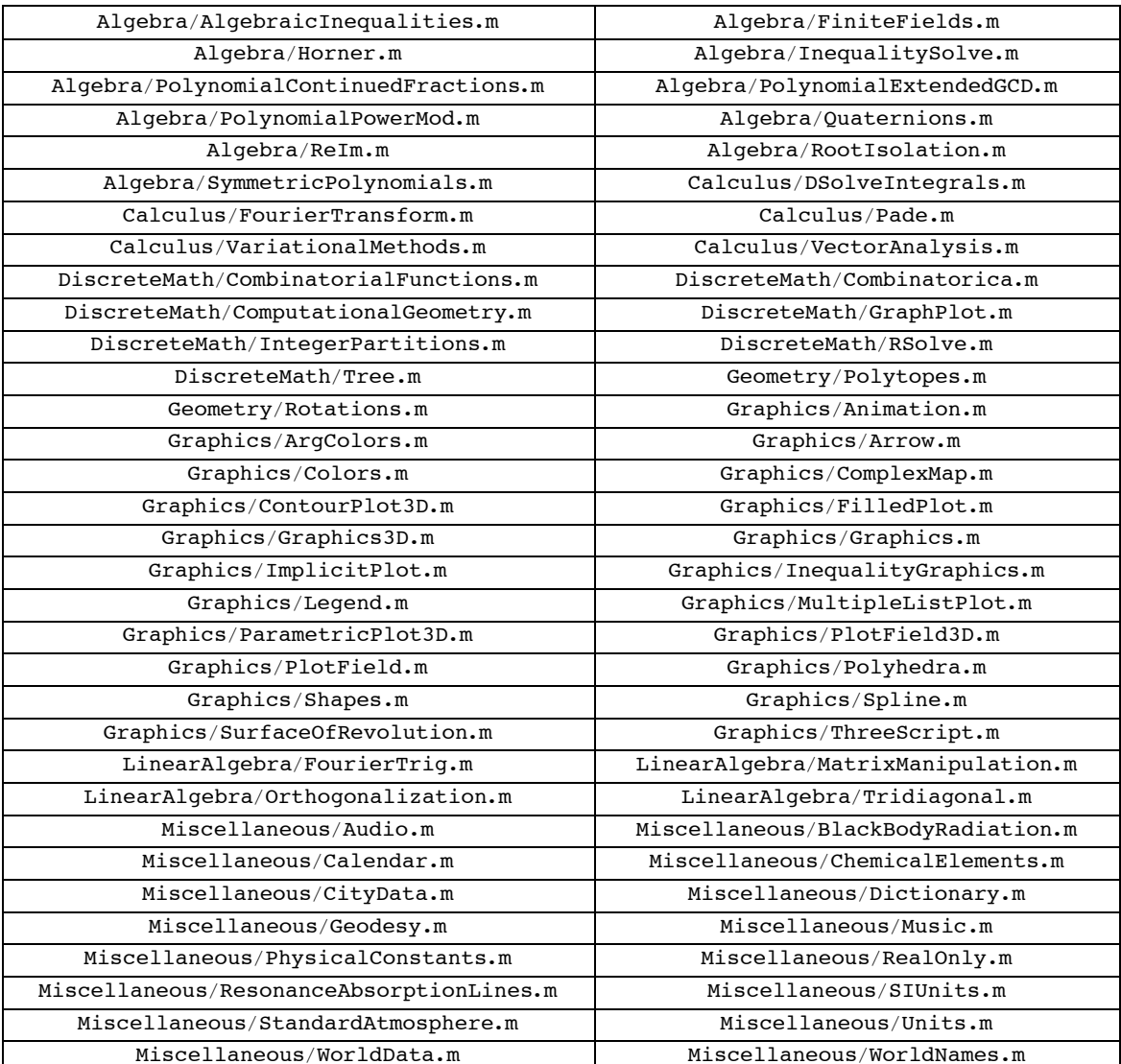

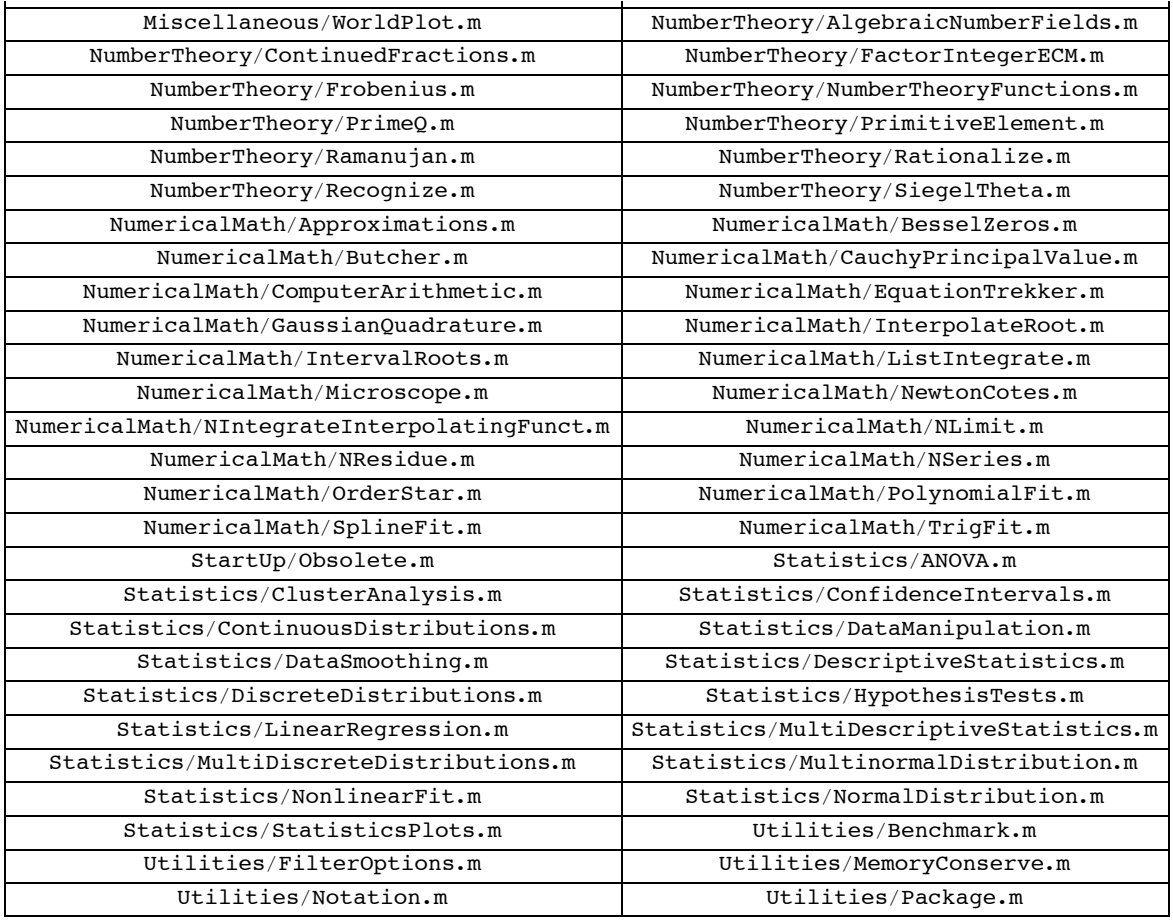

#### Eine Palette zum Auflisten und Laden der Packages

Unter folgendem Hyperlink ist eine Palette beschrieben die die normalen Standard Packages auflistet und lädt:

```
Hyperlink["David Reiss' Palette",
  .<br>"http://scientificarts.com/worklife/wlfwblog/BE3390503366/BE3390503366.html"]
David Reiss' Palette
```
## HelpBrowser (HB) vs. Documentation Center (DC)

#### Gemeinsamkeiten

Obwohl es auf den ersten Blick nicht so scheint: doch fast alle Information, die im alten HB war und nicht obsolet ist, findet sich auch im DC wieder.

#### ■ Nachteile des DC

 $\bullet$ 

- Deutlich langsamer (das dürfte wohl an Java bzw. der Paclet Technologie liegen)
- Die Dokumentation ist hochgradig unvollständig (man findet z.B. fast nichts Evaluated, oder Informationen für Entwickler: z.B. würde man gerne wissen, wie man denn eigene Pakete dem DC hinzufügt)
- Die Dokumentation ist sehr fragmentiert. Z.B. ist unter Import keine Liste der Importformate mehr zu finden.

Man klickt leider mehrfach im Kreis und weiss nicht, ob sich in einem Tutorial oder dem nächsten Link neue Information verbirgt oder nicht.

**Ë** Es ist fraglich, ob Hyperlinks zu irgendwelchen Webseiten wirklich sinnvoll sind: Denn erstens ist der geneigte Benutzer nicht immer im Internet, und zweitens sind Hyperlinks nicht stabil über Jahre.

#### **ü Vorteile des DC**

- **Ë** Ein zentrales Suchfeld: im HB war es sehr verwirrend, daß die Suche nicht einheitlich war
- **Ë** Man kann endlich mehrere Help-Notebooks offen haben
- **Ë** Die Beispiele sind vielfältiger und anspruchsvoller
- **Ë** Update Möglichkeit über das Internet